МИНИСТЕРСТВО ЦИФРОВОГО РАЗВИТИЯ, СВЯЗИ И МАССОВЫХ КОММУНИКАЦИЙ РОССИЙСКОЙ ФЕДЕРАЦИИ Ордена Трудового Красного Знамени федеральное государственное бюджетное образовательное учреждение высшего образования «Московский технический университет связи и информатики»

# **Выпускная квалификационная работа на тему:**

## Разработка территориальнораспределенной информационной сети предприятия Выполнил: Кричун А.А. Группа: БСТ1855 Руководитель: Шведов А.В.

#### Цель работы:

• Разработка территориально-распределенной информационной сети предприятия

#### Задачи:

- 1. Выбор топологии и архитектуры сети
- 2. Выбор оборудования
- 3. Разработка физической схемы сети
- 4. Расчет плана IP-адресации и использование VLAN
- 5. Разработка логической схемы сети
- 6. Организация маршрутизации в разрабатываемой сети
- 7. Внедрение технологии виртуализации серверной подсистемы

## Процентная доля рынка поставщиков виртуализации на сентябрь 2022 г.

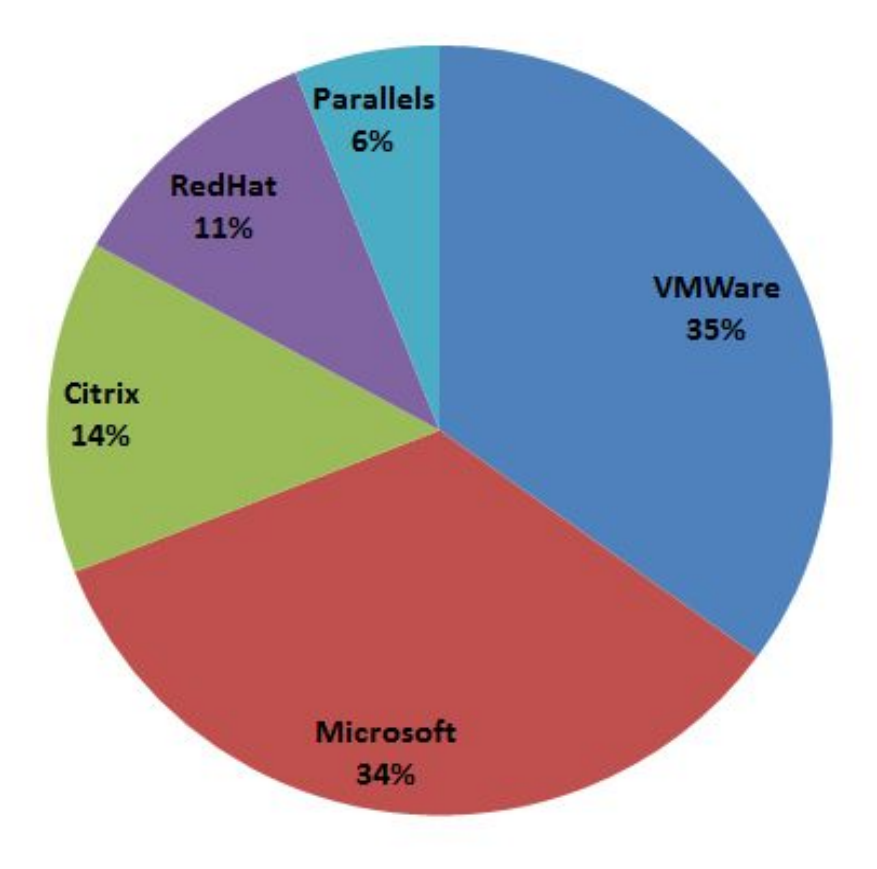

#### Источник: Gartner

# Поставщики и их продукты для виртуализации серверов

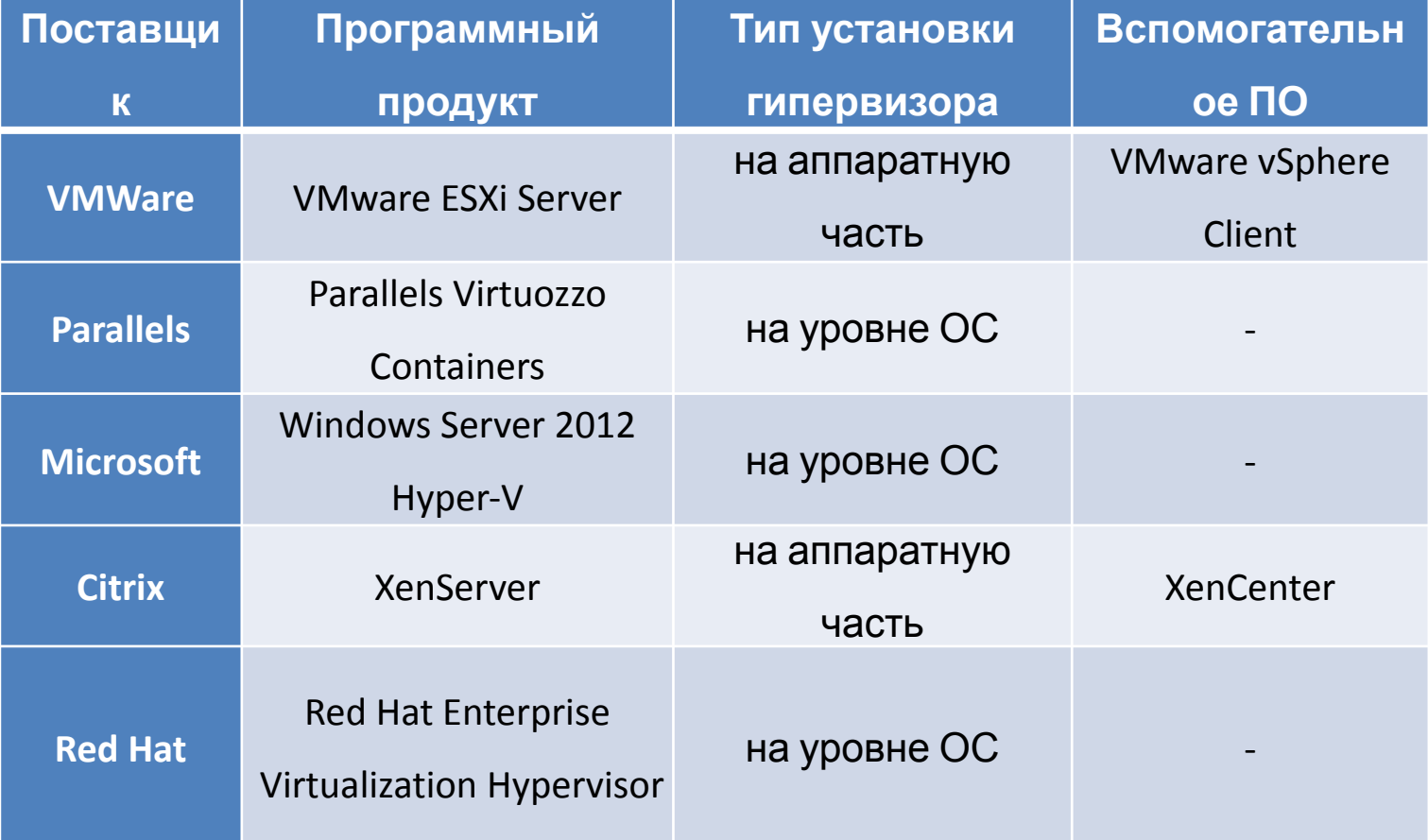

Возможности гипервизора ESXi Server от компании WMware

- Повышенная надежность и безопасность
- Снижение издержек на управление
- Продукт vMotion для переноса виртуальных машин
- Интеграция с Active Directory

## Исходные данные

#### Численный состав подразделений в центральном офисе и в филиалах

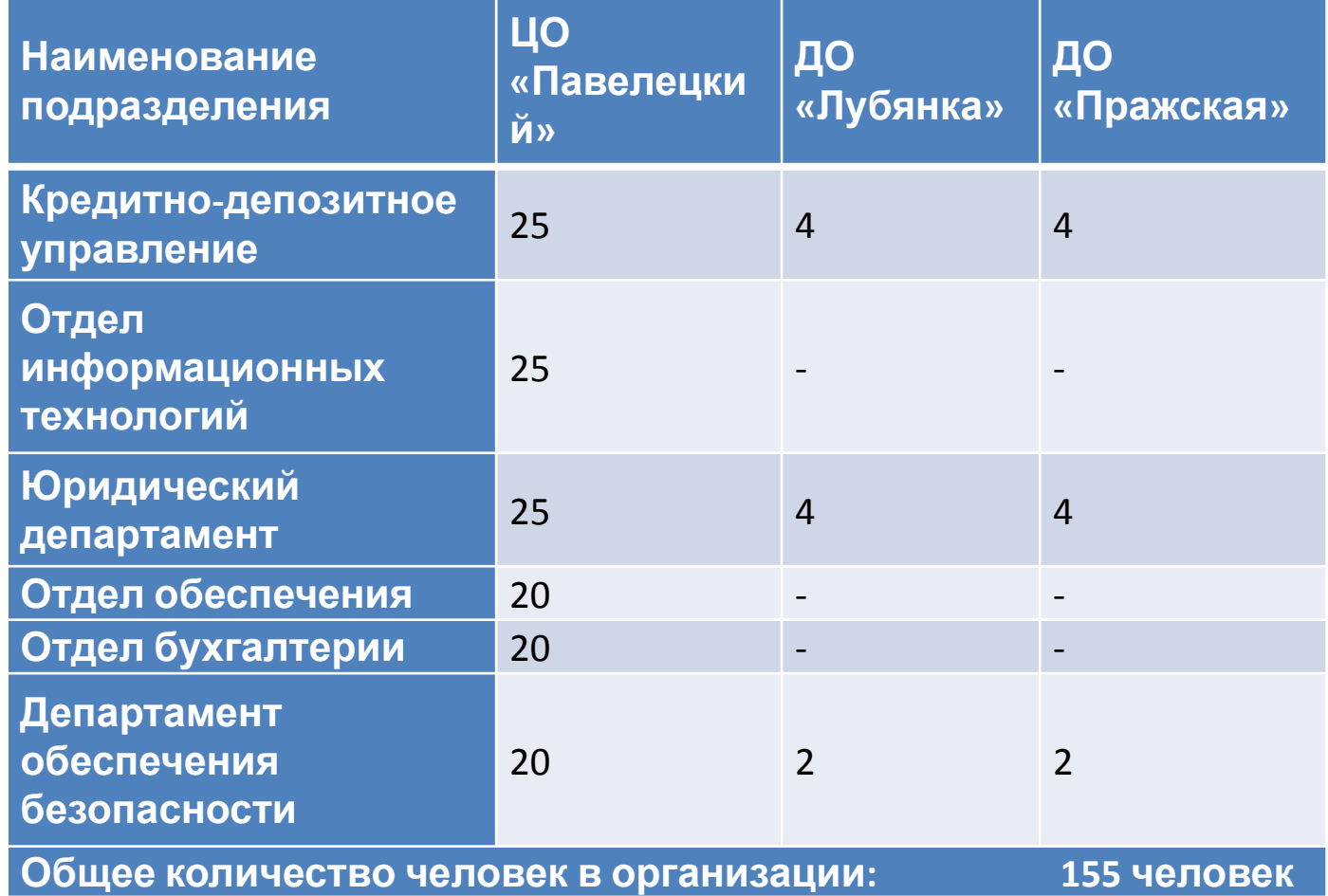

## Иерархические уровни разрабатываемой сети

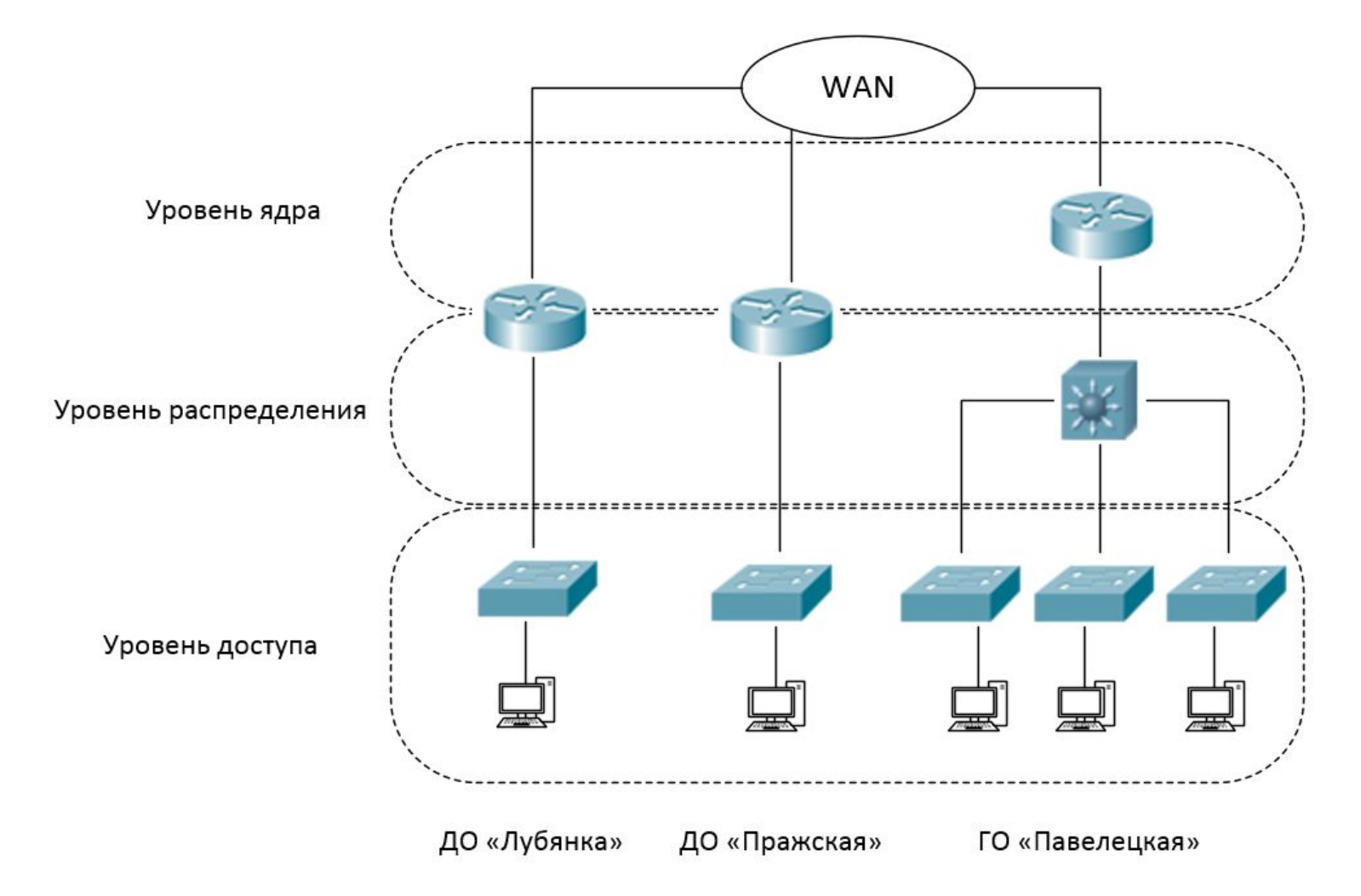

### Состав активного сетевого

## оборудования

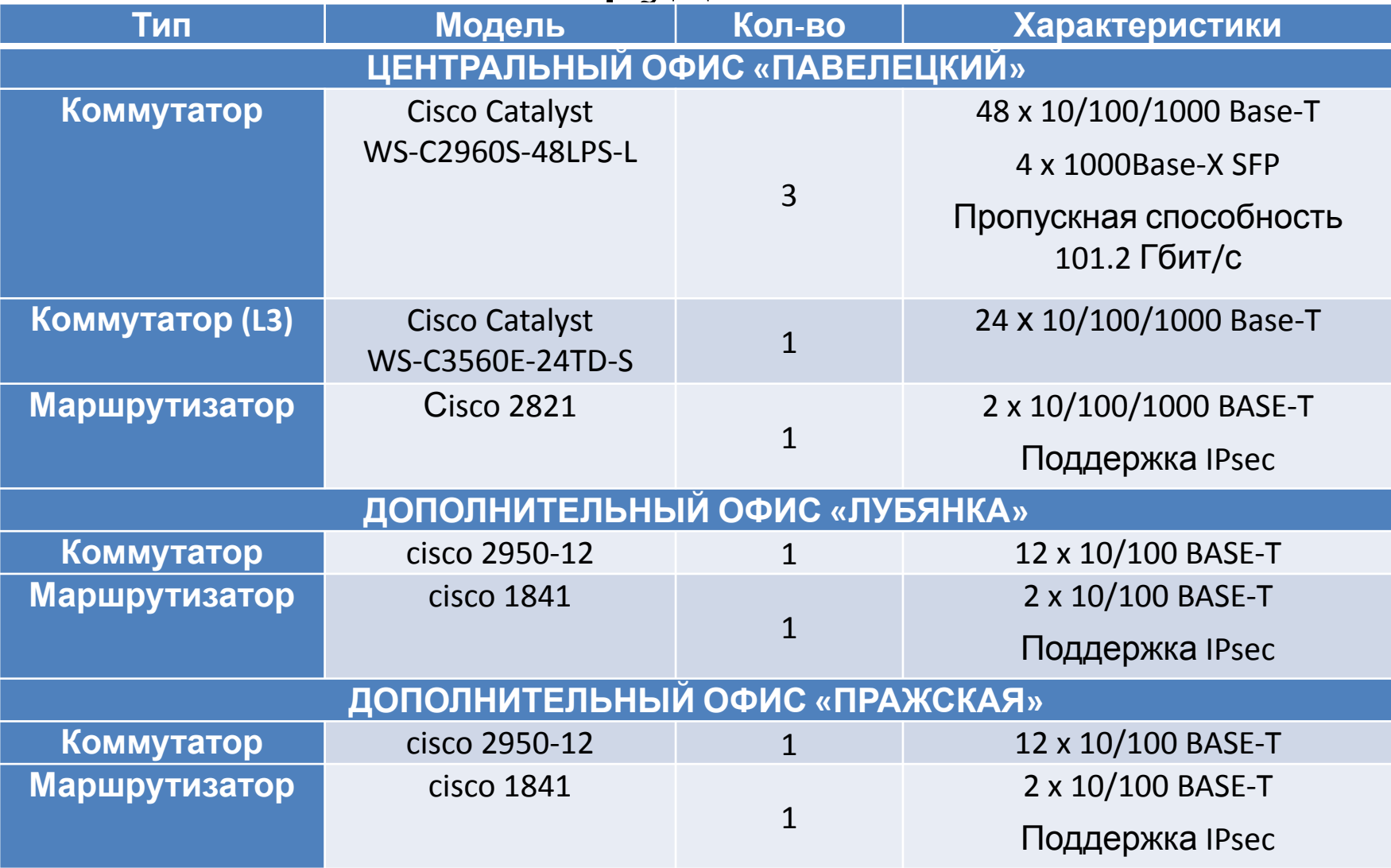

### Физическая схема сети

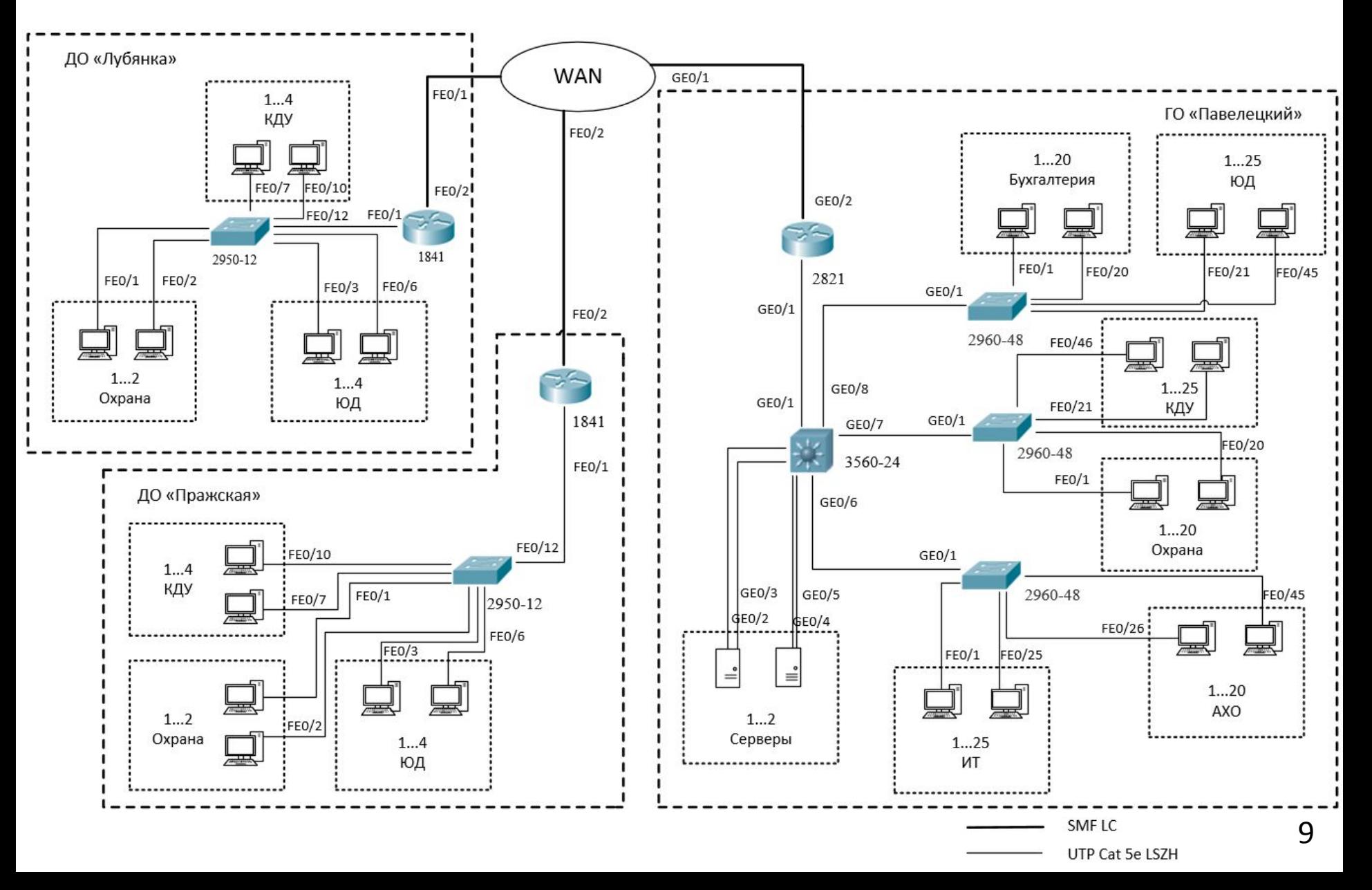

#### Расчет IP-адресации и списка VLAN

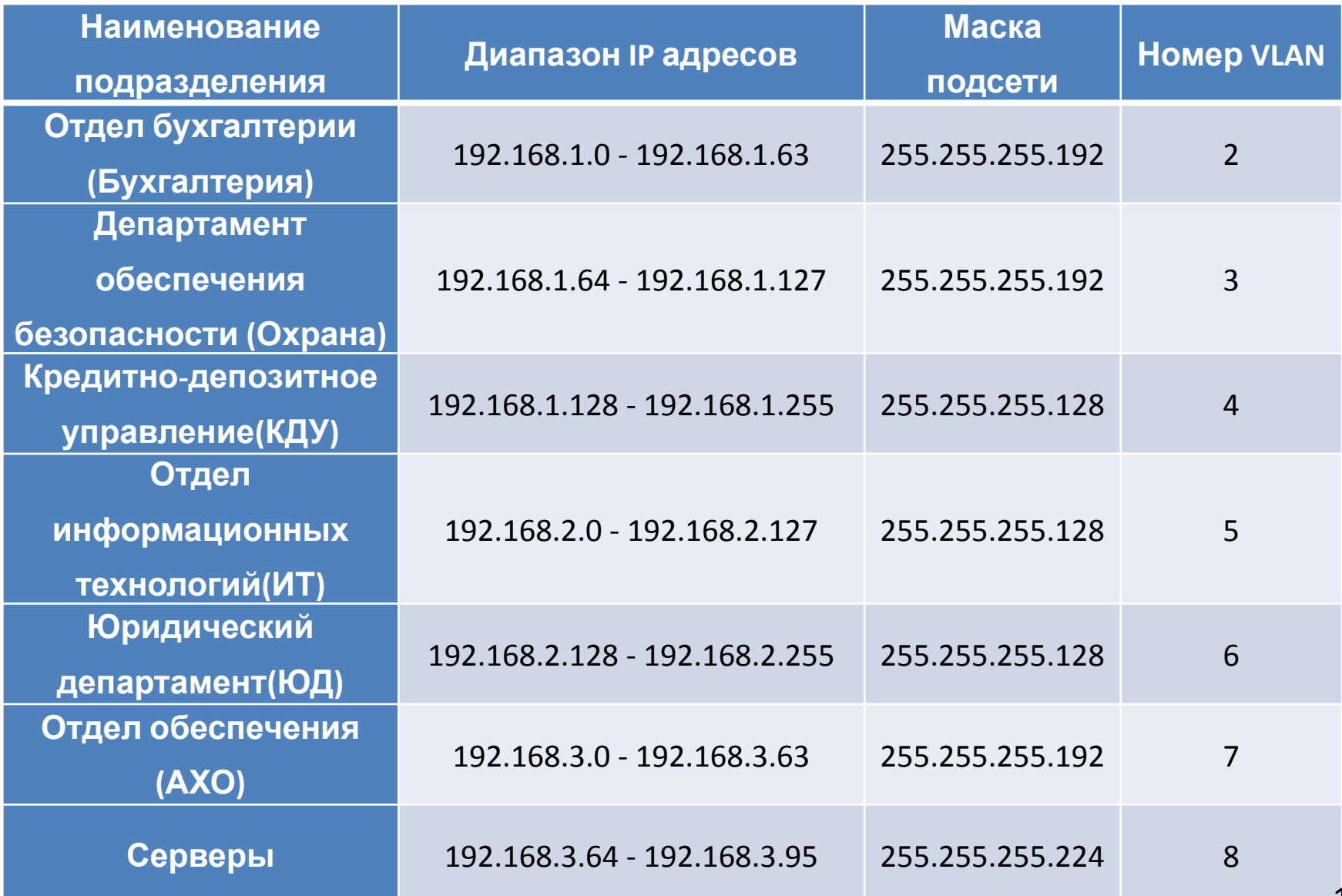

### Логическая схема сети

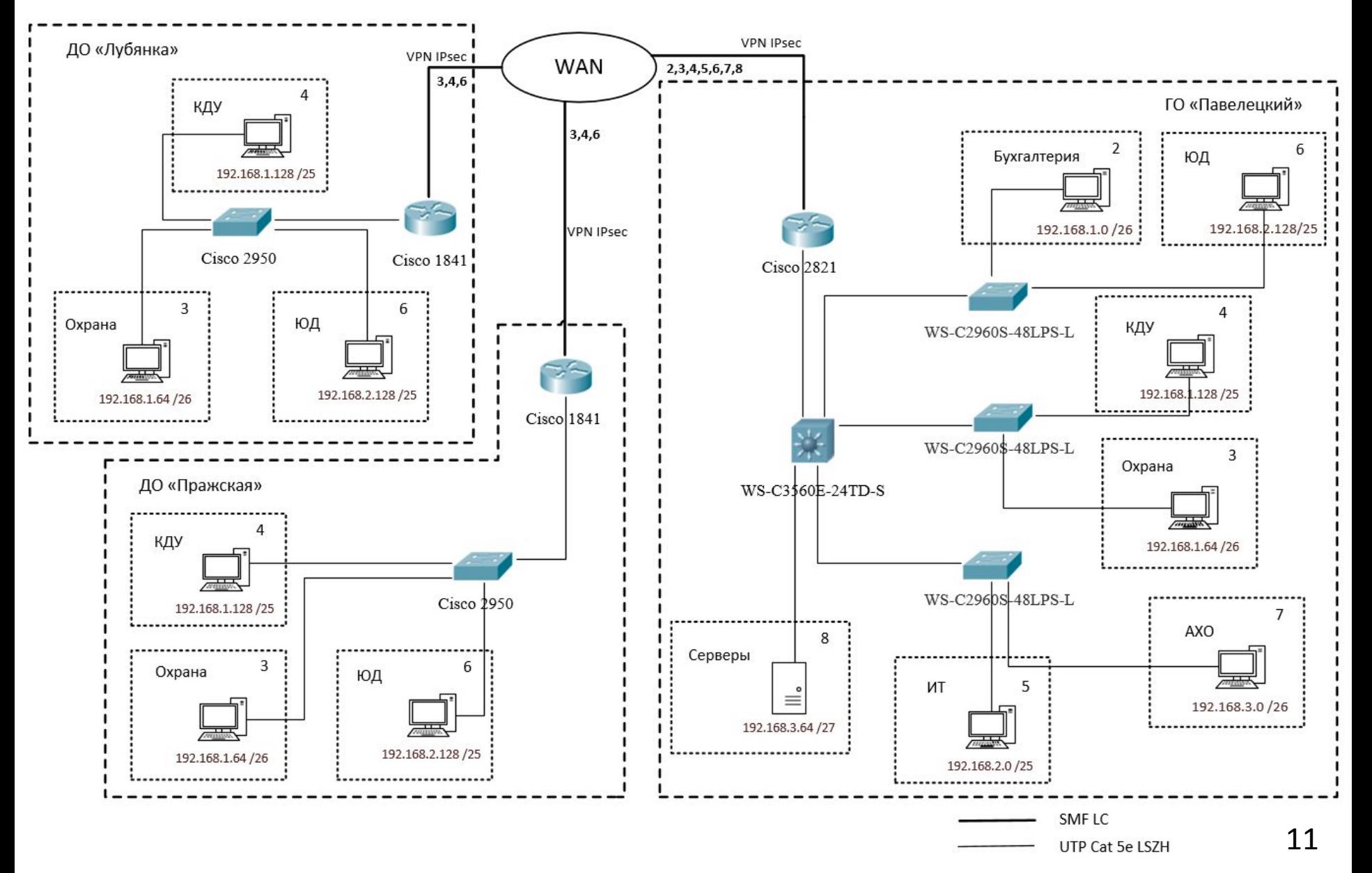

## Маршрутизаторы со списком распространяемых ими сетей

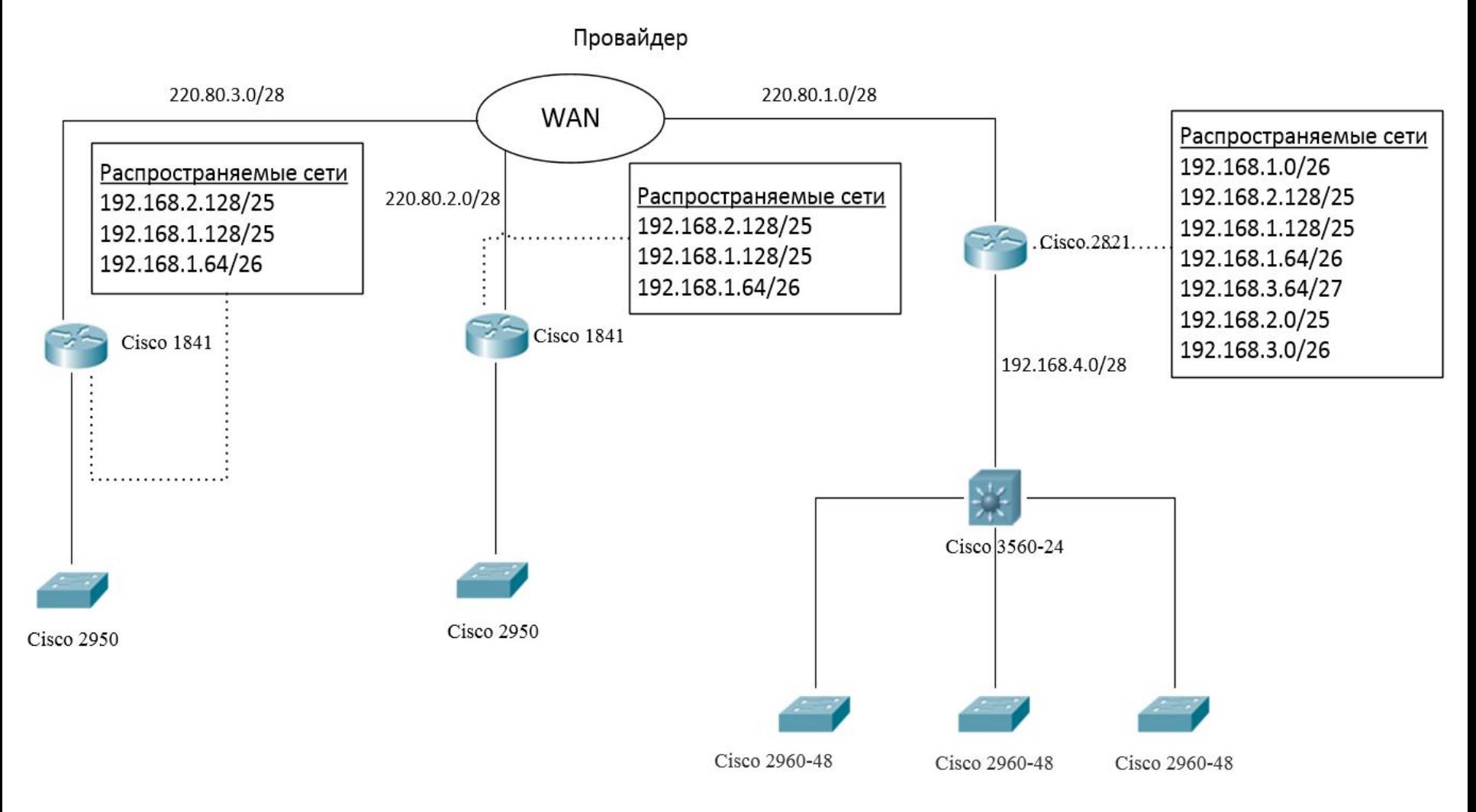

## Характеристики серверов и распределение их ресурсов с помощью виртуализации

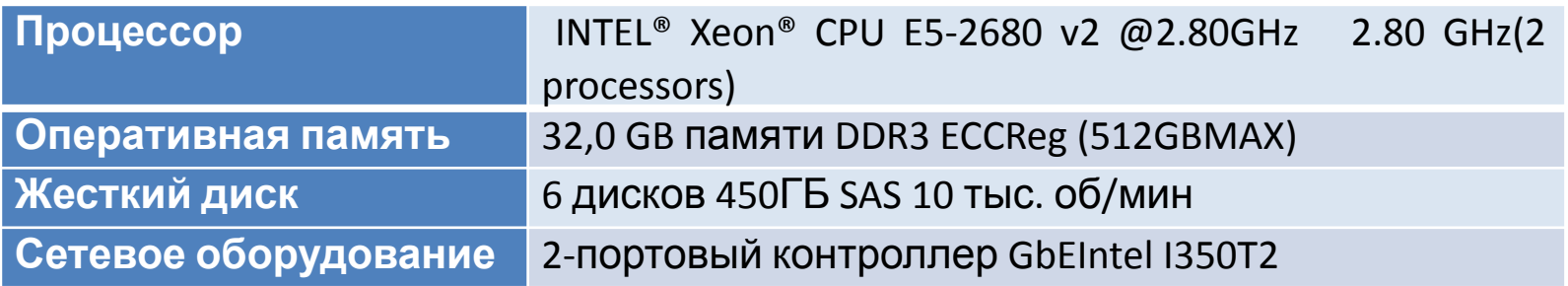

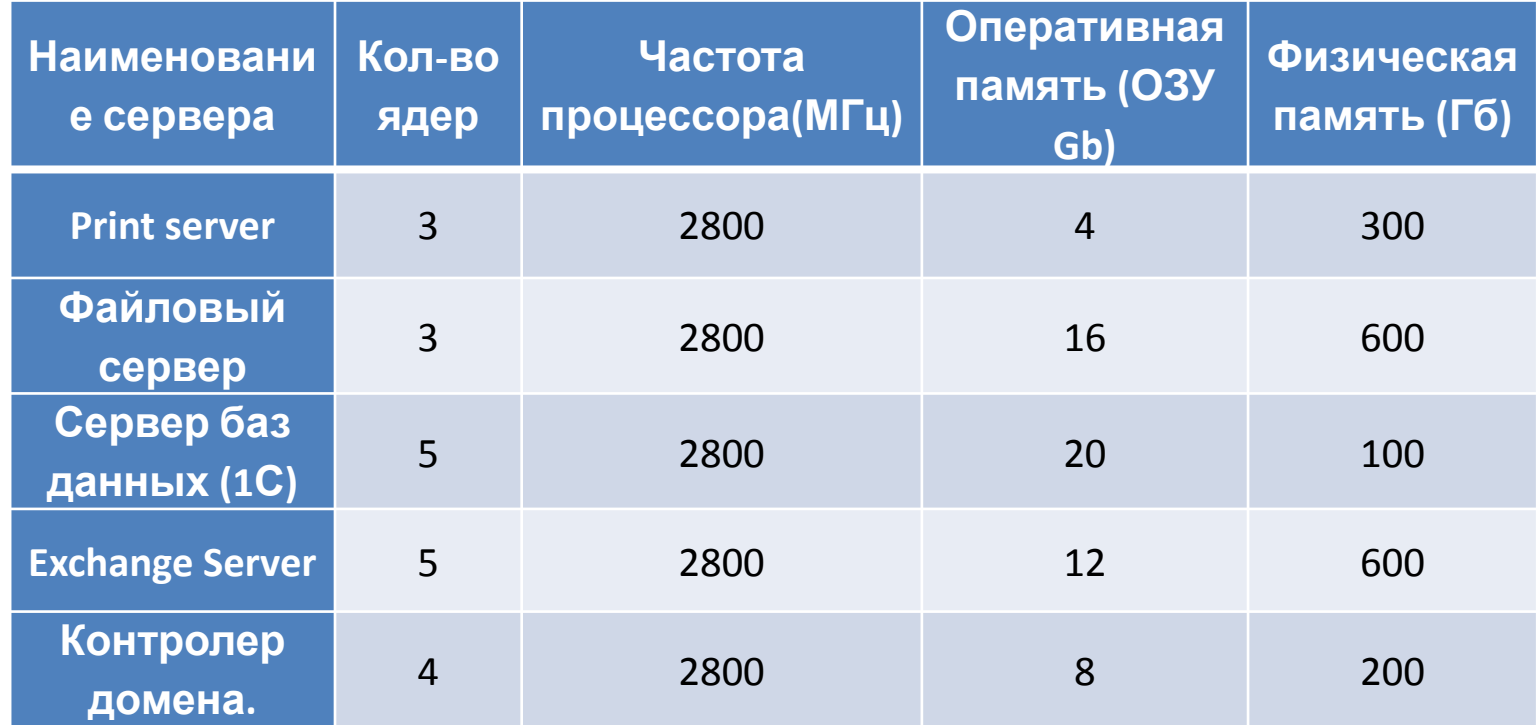

### Установка, настройка и управление ESXi Server

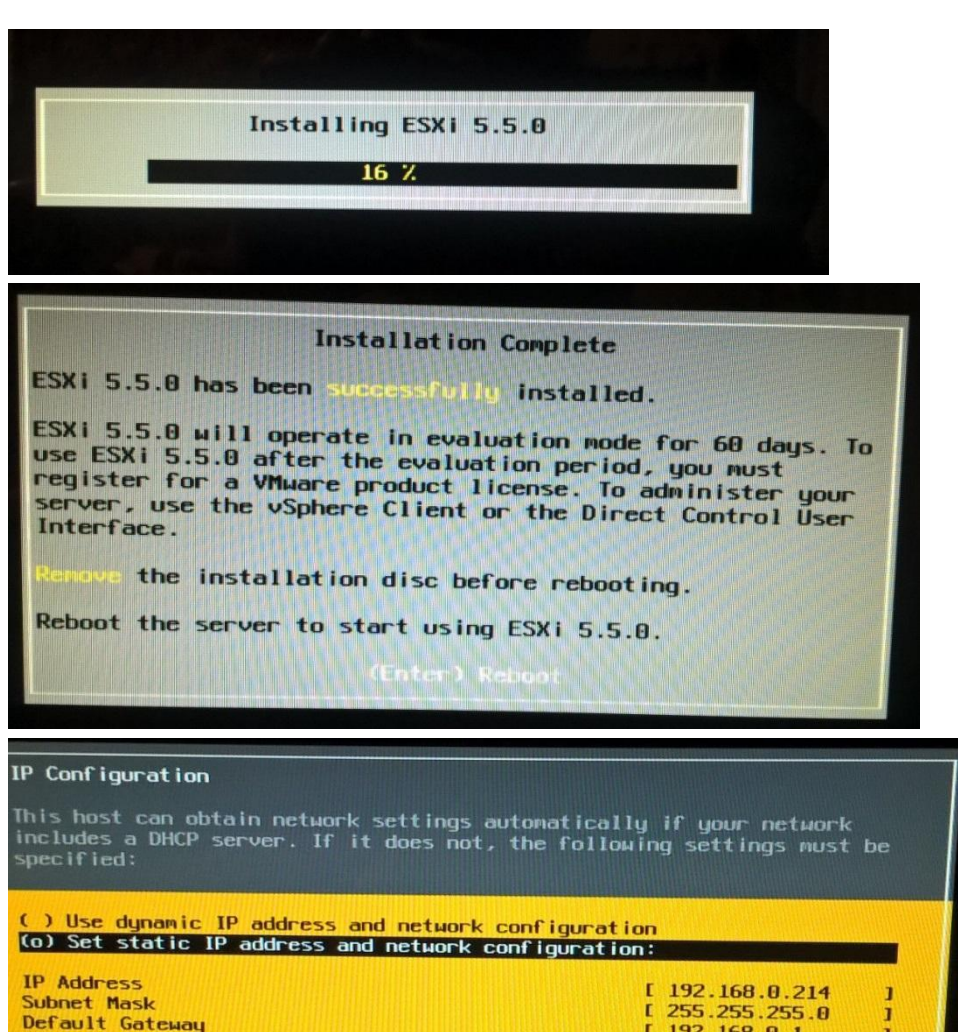

#### Начало установки

#### Завершение установки

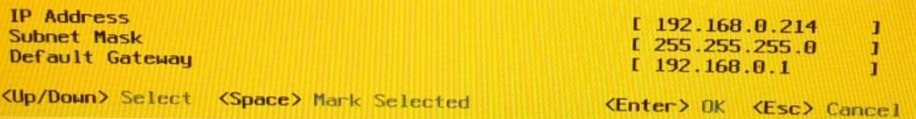

#### Настройка статического IP-адреса

Управление происходит с помощью ПО vSphere Client

# Заключение

- В данной выпускной квалификационной работе бакалавра основной целью работы являлась разработка территориально-распределенной работы являлась разработка территориально-распределенной информационной сети предприятия.
- В первом разделе был произведен обзор средств виртуализации. Были рассмотрены всевозможные программные продукты и их функционал.
- Как поставщик технологии виртуализации была выбрана компания WMware.
- Во втором разделе перед началом разработки сети были определены исходные данные. Для разработки сети связи была взята банковская структура, имеющая один центральный офис и 2 филиала, находящиеся в отдаленных частях города. Рассмотрены входящие в организацию подразделения и их функционал.
- В третьем разделе были произведены технические расчеты, а именно определение основных параметров для расчета пропускной способности и ее расчет для передачи данных.
- Таким образом, все задачи данной работы были решены, а цель достигнута.

## **Спасибо за внимание!**